## **Lab Assignment #5: A Student-Marks Database**

### **1. Objectives**

The objectives of this assignment are (1) to provide you with more practice on the use of the various C++ concepts/constructs introduced in the lectures so far, including classes, arrays, dynamic memory allocation, pointers, I/O, and dynamic data structures; and (2) to provide you with more practice on the use of the Make utility and the debugger. This will be done in the context of implementing a simple student-marks database.

### **2. Problem Statement**

In this assignment, you will implement a simple database to store and retrieve student marks in a school term. You will essentially implement two classes: studentRecord and studentDB. The studentRecord class will be used to create objects that hold a single student's information. The studentDB class will be used to create a database of studentRecord objects. You will implement two variants of the studentDB class; one is array based, while the other is linked-list based.

#### **2.1 The studentRecord Class**

The studentRecord class has fields to represent the student number, student last and first names, and 5 marks. It also has the following methods associated with it.

- studentRecord (). This is the default constructor. It creates an empty student record.
- ~studentRecord (). This is the destructor. It deletes all dynamically allocated components of the student record.
- void setStudentNumber (unsigned int studentNum). This method sets the student number of the student record to studentNum.
- void setFirstName (char \*firstName). This method sets the student first name of the student record to the value of the string firstName.
- void setLastName (char \*lastName). This method sets the student last name of the student record to the value of the string lastName, which must exist.
- void setMark (int index, unsigned int mark). This method sets the mark at index index of the student record to mark. The marks are indexed 0 to 4. The method does not check that index is in this range; the caller must do so. A mark is between 0 and 100, and the caller must also check this.
- unsigned int getStudentNumber (). This method returns the student number of the student record.
- char \*getFirstName (). This method returns a pointer to the first name of the student record.
- char \*getLastName (). This method returns a pointer to the last name of the student record.
- unsigned int getMark (int index). This method returns the mark at index index of the student record. The marks are indexed 0 to 4. The method does not check that index is in this range; the caller must do so. A mark is between 0 and 100.
- void print (). This method prints the student record to the standard output, in the following format:

Student number: number ↵ Student name: lastname, firstname ↵ Student marks: m1, m2, m3, m4, m5

The student number should be printed as a 9-digit integer. The  $\downarrow$  character indicates newline (i.e., endl). Note its absence after the last list of the output.

#### **2.1 The studentDB Class**

The database has fields to represent the structure of the database and the following methods associated with it:

- studentDB (). This is the default constructor. It creates an empty database.
- $\sim$  student DB (). This is the destructor. It deletes all the records in, and the structures of, the database.
- bool insert (studentRecord \* newRecord). This method inserts the record pointed to by newRecord into the database. If a record with the same student number already exists in the database, false is returned. The database must not be full when this method is called.
- bool retrieve (unsigned int studentNum, studentRecord \* searchRecord). This method searches the database for a record with a student number studentNum. If the record is found, then its contents are copied into the student record searchRecord (which must exist before the method is invoked), and true is returned. Otherwise, a false is returned and the contents of searchRecord are unaffected.
- bool remove (unsigned int studentNum). The method deletes the record with student number student Num from the database. If the record is found and deleted, true is returned. Otherwise false is returned.
- void clear (). This method clears the database by deleting all the student records in the database, effectively returning the database to its initial empty state.
- bool isEmpty (). This method returns true if the database is empty, otherwise, it returns false.
- bool isFull (). This method returns true if the database is full, otherwise it returns false.
- void printProbes (). This method writes to the standard output the number of *probes* performed by the last invocation of the retrieve method. A probe is defined as a comparison operation between the search key (i.e., student number) and a key in the database. The number of probes is proportional to the time it takes to search for the search key.
- void dump (). This method dumps out the database to the standard output, one student record at a time (using the studentRecord's print function), separated by empty lines, and sorted in ascending order of student numbers.

# **3. Background**

An ordered linked-list is a linked-list for which: (1) each node has a key that is unique; and (2) the key of each node is less than the keys of all its successor nodes in the list. An example of an ordered linked-list is shown below, in which the keys of the nodes are integers.

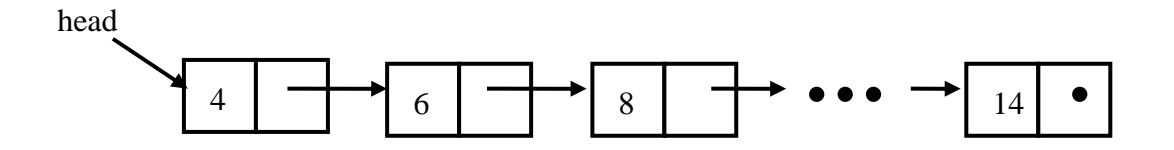

## **4. Preparation**

This is a more elaborate assignment than the first four assignments. Thus, it pays to start very early. You must also work on the assignment *before* you come to the lab. You should prepare an initial implementation of both classes: studentRecord and the array-based studentDB (Parts I and II below) before you arrive to the lab session of the first week of the assignment. You should prepare an initial implementation of the list-based studentDB and Driver.cpp (Parts III and IV below) before you arrive to the lab session of the second week of the assignment.

## **5. Procedure**

Create a sub-directory called lab5 in your ece244 directory, using the mkdir command. Make it your working directory. *You may modify any of the .h files that you will download for this assignment only by adding private function members. You may NOT add data members nor public function members*!

### **5.1 Part I – The Student Record**

Use a browser to download the file student Rec.h. It contains the definition of the class studentRecord, which is intended to hold one student's information. The purpose of the fields and purpose of function members are described in this file. *You may modify this file only as described above; i.e., only by adding private function members. You may NOT add data members nor public function members*.

Write the implementation of this class in a file called studentRec.cpp.

Write a short program that serves as a test-harness for this class, and call it teststudentRec.cpp. For example, you may want to write a short program that prompts the user for student numbers, student names, and student marks, creates a studentRecord object, and then prints it using the print method. This program will be similar to the command parser program you developed as part of a previous lab assignment.

Write a Makefile that can be used to generate the executable of the test-harness. The Makefile should include lines that look like:

```
test-studentRec: test-studentRec.o studentRec.o 
           g++ test-studentRec.o studentRec.o –o test-studentRec 
test-studentRec.o: test-studentRec.cpp studentRec.h 
           g++ -c test-studentRec.cpp
```
You can make the test-harness by typing:

```
make test-studentRec
```
#### **5.2 Part II – The Array-based Database**

The array-based database implementation assumes that the database consists of an array of pointers to studentRecords, as shown below.

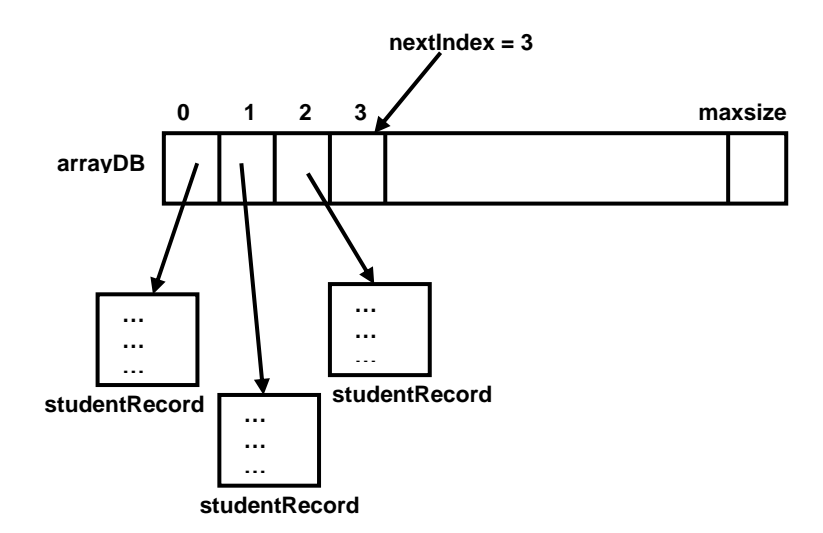

The integer variable next\_index indicates the index of the next array location at which a pointer to a new record can be inserted. Pointers to records are stored in the array in the order in which they are inserted into the database, one at a time, starting with index 0. That is, the pointer to first record inserted into the database is stored at \_arrayDB[0], the second at index \_arrayDB[1], and so on.

Use a browser to download the file arrayDB.h. It contains the definition of the class studentDB. *You may modify this file only as decribed above*. Write the implementation of this class in a file called arrayDB.cpp.

Write a short program that serves as a test-harness for this class, and call it testarrayDB.cpp.

Extend your Makefile from Part I, to generate the executable of this test-harness.

#### **5.3 Part III – The List-based Database**

The list-based implementation assumes that the database is made of an ordered linked-list, with data being pointers to studentRecords, as shown below.

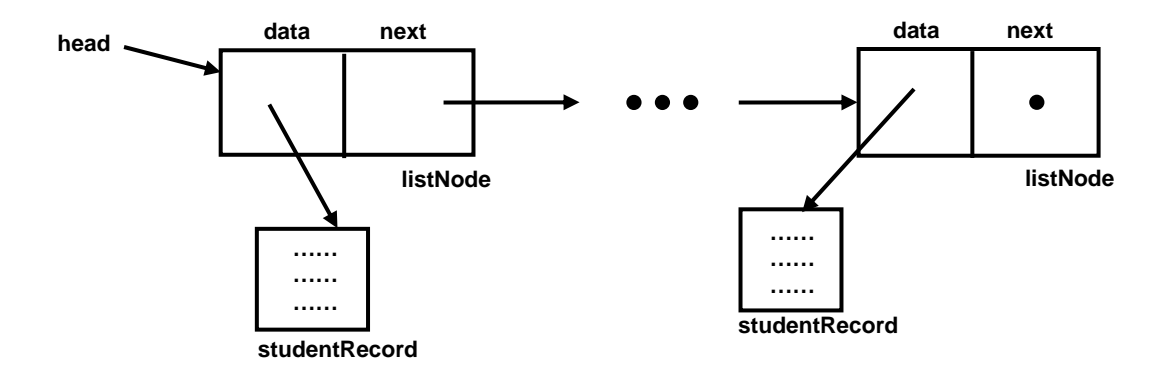

The next pointer field in each listNode is a pointer to the next listNode in the list. The list is "sorted" by student numbers. That is, the studentNumber field of each studentRecord is they key of the list.

Use a browser to download the files listNode.h and listDB.h. They contain the definitions of the class listNode and the list-based class studentDB, respectively. *You may modify these file only as described above*. Write the implementation of these classes in two files, called listNode.cpp and listDB.cpp, respectively.

Write a short program that serves as a test-harness or this class, and call it testlistDB.cpp. Extend your Makefile from Part II, to generate the executable of this testharness.

### **5.4 Part IV – The Driver Program**

In this part of the assignment, you will write the user interface to the database in the main function. The function should first create an empty database. It should then input from cin a sequence of commands. Each command consists of an operation, followed by its parameter. The command and the parameters are separated by white spaces. Your function should process commands until the end-of-file (eof) is encountered. The commands and their parameters are:

- **new** *num*. This command creates a new student record with *num* as the student number. The last name and first name fields are initialized to "LNU" and "FNU", respectively. All marks are initialized to 0's. The new record is then inserted into the database. If there already exists a record with the same number, the error message "Error: a record with student number *num* already exists." is printed to cout. If the database if full, thn the error message "Error: database is full." is printed to cout. Otherwise no output is produced.
- **locate** *num*. This command locates the record with the student number *num* in the database, and prints it contents to cout. If no such record exists, the error message "Error: no record with student number *num* exists." is printed to cout.
- **updatename** *num lname fname*. This command locates the record with the student number *num* and updates its last name and first name fields with *lname* and *fname*, respectively. If no such record exists, the error message "Error: no record with student number *num* exists." is printed to cout. If the operation is successful, the contents of the updated record are printed to cout.
- **updatemark** *num idx mark*. This command locates the record with the student number *num* and updates its mark at index *idx* with *mark*. If no such record exists, the error message "Error: no record with student number *num* exists." is printed to cout. If the operation is successful, the contents of the updated record are printed to cout. Further, *idx* must be in the range 0-4, otherwise the error message "Error:  $idx$  is out of the range  $0-4$ ." is printed to cout. Also, *mark* must be in the range 0-100, otherwise the error message "Error: *mark* is out of the range 0-100." is printed to cout.
- **delete** *num*. This command deletes the record with the student number *num* in the database. If no such record exists, the error message "Error: no record with student number *num* exists." is printed to cout.
- **printall**. This command prints all the records in the database, sorted in ascending order of student number, separated by spaces.
- **printprobes** *num*. This command locates the record with the student number *num* in the database. If no such record exists, the error message "Error: no record with student number *num* exists." is printed to cout. Otherwise, the number of probes (as defined above) is printed to cout.
- **deleteall**. This command deletes all the records in the database, retuning it to the empty state.

The following is an example of commands and their outputs. The example assumes an empty database at the beginning. The output is shown in red.

```
% ./Driver 
new 123456789 
locate 987654321 
Error: no record with student number 987654321 exists. 
locate 123456789 
Student number: 123456789
Student name: LNU, FNU
Student marks: 0, 0, 0, 0, 0 
updatename 123456789 Abdelrahman Tarek 
Student number: 123456789
Student name: Abdelrahman, Tarek
Student marks: 0, 0, 0, 0, 0 
updatemark 123456789 2 500 
Error: 500 is out of the range 0-100. 
updatemark 123456789 2 99 
Student number: 123456789
Student name: Abdelrahman, Tarek
Student marks: 0, 0, 99, 0, 0 
updatemark 123456789 5 98 
Error: 5 is out of the range 0-4. 
updatemark 123456789 4 98 
Student number: 123456789
Student name: Abdelrahman, Tarek
Student marks: 0, 0, 99, 0, 98 
delete 987654321 
Error: no record with student number 987654321 exists. 
new 123456789 
Error: a record with student number 123456789 already exists. 
new 123454321 
updatename 123454321 Voss Michael 
Student number: 123454321
Student name: Voss, Michael
Student marks: 0, 0, 0, 0, 0 
updatemark 123454321 1 57 
Student number: 123454321
Student name: Voss, Michael
Student marks: 0, 57, 0, 0, 0 
printall 
Student number: 123454321
Student name: Voss, Michael
Student marks: 0, 57, 0, 0, 0 
Student number: 123456789
Student name: Abdelrahman, Tarek
Student marks: 0, 0, 99, 0, 98 
delete 123454321 
printall 
Student number: 123456789
```
Student name: Abdelrahman, Tarek Student marks: 0, 0, 99, 0, 98

delete 123456789 (eof)

Extend your Makefile from the previous, to generate the executable of this driver. You must test your driver with both your array and list based implementations of the studentDB class. You must call the array based driver arrayDriver.cpp, with an executable called arrayDriver. You must call the list based driver listDriver.cpp, with an executable called listDriver.

For this part of the assignment, you will want to reuse code that you have written for Assignment 3.

# **6. Deliverables**

Submit the following components of your implementations: listNode.h, listNode.cpp, studentRec.h, arrayDB.h, listDB.h, studentRec.cpp, arrayDB.cpp, listDB.cpp, arrayDriver.cpp, listDriver.cpp and Makefile using the submitece244f command as follows:

submitece244f 5 studentRec.cpp arrayDB.cpp listDB.cpp arrayDriver.cpp listDriver.cpp listNode.cpp listNode.h studentRec.h arrayDB.h listDB.h Makefile